## **BAB.III METODE PENELITIAN**

#### **A. Jenis dan Pendekatan**

Jenis penelitian ini adalah penelitian mengguakan *True Experimen* , dimana sumber data utama yang diambil dari kelas XI IPA MA Nuril Huda Tarub Tawangharjo. Penelitian *True Experimen* merupakan penelitian eksperimen yang dilakukan untuk mengetahui semua variabel yang dapat mempengaruhi kegiatan eksperimen.<sup>1</sup> Jenis penelitian ini menguji secara benar hipotesis yang berhubungan dengan pengaruhnya (sebab-akibat), yaitu penelitian yang dilakukan oleh peneliti supaya dapat mengetahui tingkat keterkaitan antara dua variabel atau lebih dengan data yang sudah ada.<sup>2</sup>

Pendekatan yang digunakan dalam penelitian ini adalah pendekatan kuantitatif.<sup>3</sup> Pendekatan kuantitatif merupakan penelitian dengan melewati proses menemukan pengetahuan dengan data yang berupa angka untuk diukur.<sup>4</sup> Terdapat dua kelas yang akan diteliti, yaitu kelas eksperimen dan kelas kontrol. Kelas yang menggunakan metode GQGA untuk menentukan kekatifan belajar siswa disebut kelas eksperimen, sedangkan kelas yang tidak menggunakan metode GQGA disebut kelas kontrol.

#### **B. Setting Penelitian**

-

Penelitian yang dilakukan pada proses pembelajaran yang berlangsung dikelas, guru biologi berperan sebagai aktor utama yang melakukan kegiatan pembelajaran dikelas sedangkan peneliti dalam penelitian ini berperan sebagai observer yang mengamati kegiatan pembelajaran. Penelitian ini dilakukan di MA Nuril Huda Tawangharjo yang berlokasi di Jl. Madukoro No. 8 Tarub Tawangharjo. Kegiatan penelitian dimulai pada tanggal 29 Oktober 2022 sampai 29 Maret 2023.

<sup>1</sup> Rukminingsih, Gunawan Adnan, dan Mohammad Adnan Latief, Metode Penelitian Pendidikan. Penelitian Kuantitatif, Penelitian Kualitatif, Penelitian Tindakan Kelas, *Journal of Chemical Information and Modeling*, vol. 53, 2020.

<sup>2</sup> Dimas Assyakurrohim, dkk, "Jurnal Pendidikan Sains dan Komputer Metode Studi Kasus Dalam Penelitian Kualitatif Jurnal Pendidikan Sains dan Komputer," *Jurnal Pendidikan Sains dan Komputer* 3, no. 1 (2023): 1–9.

<sup>3</sup> Muslim, "Varian-Varian Paradigma, Pendekatan, Metode, dan Jenis Penelitian dalam Ilmu Komunikasi," *Wahana* 1, no. 10 (2016): 77–85.

<sup>4</sup> Salim dan Haidir, *Penelitian Pendidikan Metode, Pendekatan, dan Jenis* (Jakarta: Kencana, 2019).

| N <sub>0</sub> | Kegiatan                             |  | Okto |   |  |  | <b>Nov</b>   |                         |                         | Des |    |                | Jan            |  |                | Feb |   |  |   | Mar |   |  |  |   |  |
|----------------|--------------------------------------|--|------|---|--|--|--------------|-------------------------|-------------------------|-----|----|----------------|----------------|--|----------------|-----|---|--|---|-----|---|--|--|---|--|
|                |                                      |  |      | 3 |  |  | $\mathbf{2}$ | $\overline{\mathbf{3}}$ | $\overline{\mathbf{4}}$ |     | 21 | 3 <sup>1</sup> | $\overline{4}$ |  | $\overline{2}$ | 3   | 4 |  | 2 | 3   | 4 |  |  | 3 |  |
| 1.             | Penyusunan Proposal                  |  |      |   |  |  |              |                         |                         |     |    |                |                |  |                |     |   |  |   |     |   |  |  |   |  |
| 2.             | Penyusunan<br>Instrumen              |  |      |   |  |  |              |                         |                         |     |    |                |                |  |                |     |   |  |   |     |   |  |  |   |  |
| 3.             | Pengambilan Data                     |  |      |   |  |  |              |                         |                         |     |    |                |                |  |                |     |   |  |   |     |   |  |  |   |  |
| 4.             | Revisi Data                          |  |      |   |  |  |              |                         |                         |     |    |                |                |  |                |     |   |  |   |     |   |  |  |   |  |
| 5.             | Penyusunan Bab<br>I, II, III, IV, &V |  |      |   |  |  |              |                         |                         |     |    |                |                |  |                |     |   |  |   |     |   |  |  |   |  |
| 6.             | pembimbingan dan<br>Revisi           |  |      |   |  |  |              |                         |                         |     |    |                |                |  |                |     |   |  |   |     |   |  |  |   |  |
| 7.             | Uji Munaqosyah                       |  |      |   |  |  |              |                         |                         |     |    |                |                |  |                |     |   |  |   |     |   |  |  |   |  |

**Tabel 3. 1Kegiatan Penyusunan Skripsi**

## **C. Populasi dan Sampel**

1. Populasi

Populasi dalam tinjauan ini adalah seluruh siswa kelas XI IPA MA Nuril Huda Tarub Tawabgharjo. Jumlah Populasi dalam penelitian ini dapat ditemukan pada tabel di bawah ini:

#### **Tabel 3. 2Populasi Kelas**

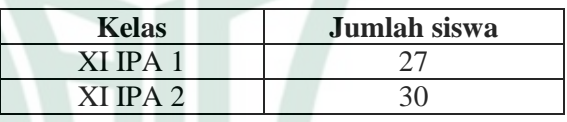

2. Sampel

Sampel dalam penelitian ini terdiri dari dua kelas, yaitu kelas eksperimen dan kelas kontrol. Teknik pengambilan sampel dalam penelitian ini menggunakan *Probability sampling* dengan jenis *Random Sampling* yang merupakan pengambilan sampel yang memberikan peluang sama bagi anggota populasi untuk dipilih secara random (acak) menjadi sampel.<sup>5</sup> Cara yang digunakan yaitu dengan mencari kelas yang homogen, kemudian kelas yang homogen tersebut dijadikan sebagai sampel kelas eksperimen dalam penelitian.<sup>6</sup>

<sup>-</sup><sup>5</sup> Ratna Wijayanti Daniar Paramita,. Noviansyah Rizal, dan Riza Bahtiar Sulistyan, *Metode Penelitian Kuantitatif* (Jawa Timur: Widya Gama Press, 2021).

<sup>6</sup> Reny Amalia Permata, Syaidatusshalihah, dan Abdurrahim, "Analisis Data Penelitian Kesehatan : Perbandingan Hasil antara SmartPLS , R dan IBM SPSS Health

Sampel yang digunakan dalam penelitian ini yaitu siswa kelas XI IPA MA Nuril Huda Tarub Tawangharjo yang berjumlah 57 siswa. Setelah dilakukan pengujian homogenitas, kelas yang diuji merupakan kelas yang samasama homogen, jadi sampel yang dijadikan sebagai kelas eksperimen dapat diambil salah satu. Siswa kelas XI IPA 1 sebagai kelas eksperimen dan siswa kelas XI IPA 2 sebagai kelas kontrol.

#### **D. Desain dan Definisi Operasional Variabel**

Desain yang digunakan dalam penelitian ini menggunakan *posttest-only control group design*. 7 Pada penelitian ini terdapat dua kelas yaitu kelas eksperimen dan kelas kontrol. Kelas pertama (eksperimen) dengan menggunakan metode GQGA sedangkan kelas kedua (kontrol) tanpa menggunakan metode GQGA.

 Posttest diarahkan untuk menentukan keaktifan penguasaan materi oleh siswa setelah sistem pembelajaran dilakukan. Untuk jelasnya bisa dilihat pada tabel berikut ini:

| <b>Sample</b> | <b>Perlakuan</b> | <b>Posttest</b> |
|---------------|------------------|-----------------|
|               |                  |                 |
|               |                  |                 |

**Tabel 3. 3Desain Penelitian**

Keterangan:

**.** 

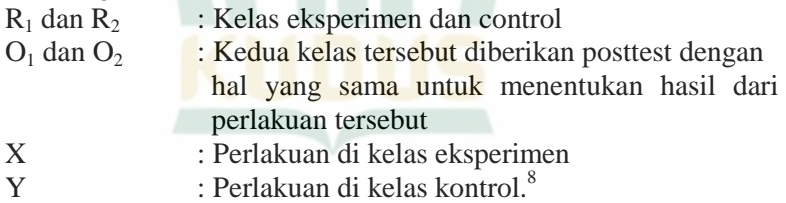

Pada tabel tersebut menunjukkan bahwa penelitian yang dilakukan dengan menggunakan postesst terahadap kelas eksperimen dan kelas kontrol setelah menerapkan metode

Research Data *Analysis : Comparison of Results between SmartPLS,R and IBM SPSS*," *JSN : Jurnal Sains Natural* 1, no. 1 (2023): 18–23.

<sup>7</sup> Herdayati dan Syahrial, "Desain Penelitian dan Teknik Pengumpulan Data dalam Penelitian," *Paper Knowledge . Toward a Media History of Documents* (2013): 12–26.

<sup>8</sup> Sandu Siyoto, dan M. Ali Sodik, *Dasar Metodologi Penelitian* (Sleman: Litrasi Media Publishing, 2015).

GQGA sedangkan pada kelas kontrol tanpa menerapkan metode GQGA.

Penelitin ini menggunakan dua variable yaitu :

- 1) Variabel bebas (Independen) yaitu variabel yang mempengaruhi, berupa penerapan metode GQGA yang disimbolkan dengan huruf X.<sup>9</sup>
- 2) Variabel terikat (Dependen) yaitu variabel yang dipengaruhi,<sup>10</sup> berupa keaktifan belajar siswa yang disimbolkan dengan huruf Y.

Sedangkan definisi opersional variabel dapat diartikan sebagai batasan variabel yang akan diukur oleh peneliti. Definisi operasional variabel pada penelitian ini yaitu:

1) Metode GQGA

Pada variabel ini, peneliti menggunakan GQGA Sebagai metode dalam proses pembelajaran terhadap materi sistem ekskresi, siswa disini dianjurkan untuk mengikuti metode tersebut dalam proses belajar, sedangkan guru hanya memberikan arahan dalam setiap prosedurnya.<sup>11</sup>

2) Keaktifan Belajar

Pada variabel ini, keaktifan siswa merupakan semangat siswa dalam mengikuti proses pembelajaran.<sup>12</sup> Terdapat Empat indikator dalam keaktifan belajar siswa yaitu : Semangat siswa, keberanian siswa dalam mengajukan pertanyaan, keberanian siswa dalam menjawab pertanyaan, dan Keberanian siswa dalam berpresentasi.

#### **E. Uji Validitas dan Reliabilitas Instrumen**

Instrumen dalam penelitian dilakukan uji coba terbelih dahulu sebelum dipilih dan disusun. Selanjutnya, hasil uji coba yang berupa data tersebut dianalisis menggunakan uji validitas dan reliabilitas sebagai berikut:

1. Uji Validitas

-

<sup>9</sup> Nasution Sangkot, "Variabel Penelitian," *Raudhah Program Studi Pendidikan Guru Raudhatul Athfal (PGRA)* 05, no. 02 (2017): 1–9.

<sup>10</sup> Nikmatur Ridha, "Proses Penelitian, Masalah, Variabel dan Paradigma Penelitian," *Jurnal Hikmah* 14, no. 1 (2017): 63.

<sup>11</sup> Ine Febriyanti, Arjudin, dan Abdul Kadir Jaelani "Pengaruh Penggunaan Strategi Pembelajaran Aktif Tipe *Giving Question And Getting Answer* terhadap Hasil Belajar Matematika Siswa dalam Bentuk Ulangan Harian maupun Ulangan," *Journal of Classroom Action Research* 5, no. 1 (2023).

<sup>&</sup>lt;sup>12</sup> Diah Puji Rahmawati, Fitri Puji Rahmawati, dan Widodo, "Penerapan Model *Jigsaw* untuk Meningkatkan Keaktifan Belajar IPS Kelas 5 Sekolah Dasar," *Jurnal Teknologi Pendidikan (JTP): Jurnal Penelitian dan Pengembangan Pembelajaran* 8, no. 2 (2023): 60–70.

-

Suatu variabel dikatakan valid jika instrumen yang digunakan telah sesuai dengan tujuan penelitian.<sup>13</sup> Validitas merupakan tolak ukur untuk menentukan bahwa instrumen dapat mengukur apa yang seharusnya diukur dan dilakukan penilaian.<sup>14</sup> Validitas instrumen bisa dibuktikan dengan **berbagai bukti.**<sup>15</sup> Pengujian validitas instrumen dalam penelitian ini menggunakan rumus korelasi *product moment*  pada SPSS versi 20. Rumus yang digunakan sebagai berikut:  $N \sum XY - \sum XY$ 

$$
r_{xy} = \frac{N \sum A I \sum A}{\sqrt{[N \sum X^2 - \sum X^2][N \sum Y^2 - \sum Y^2]}}
$$

Keterangan:

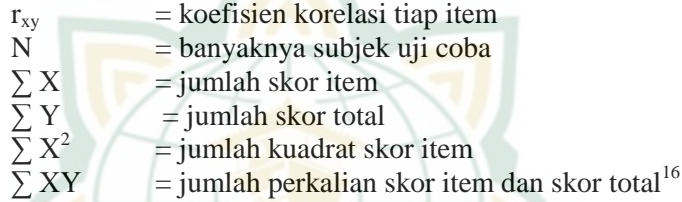

Perhitungan validitas dapat dilakukan dengan mengkorelasikan keaktifan belajar peserta didik r<sub>xy</sub> dengan rtabel *product momen.* 

| <b>Interval Koefisien</b> | Kriteria      |
|---------------------------|---------------|
| $00 - 0,199$              | Sangat Rendah |
| $0,20 - 0,399$            | Rendah        |
| $0,40 - 0,599$            | Sedang        |
| $0,60 - 0,799$            | Kuat          |
| $0,80 - 1,000$            | Sangat Kuat   |

**Tabel 3. 4Kriteria Pengujian Validitas**

Semakin tinggi nilai koefisien validitas suatu instrumen, maka semakin baik pula instrumen yang disusun.

<sup>13</sup> Anas, Aris, dan Frieda , "Penguatan Kemampuan Dosen Program Studi Administrasi Kesehatan di Indonesia melalui Uji Validitas Dan IUji Reliabilitas Berbasis Excel," *Jurnal Abdimas Pamenang - JAP* 1, no. 1 (2023): 10–16.

<sup>14</sup> Fia Andani dan Weni Nelmira, "Validitas Media Video Pembuatan Hiasan Dinding dengan Tenun Tapestri untuk Siswa Kelas XI KKBT SMKN 4 Pariaman," *Jurnal Pendidikan Tambusai* 7, no. 1 (2023): 2007–2010.

<sup>15</sup> Riko Al Hakim, Ika Mustika, dan Wiwin Yuliani, "Validitas dan Reliabilitas Angket Motivasi Berprestasi," *FOKUS (Kajian Bimbingan & Konseling dalam Pendidikan)* 4, no. 4 (2021): 263.

<sup>16</sup> Purwanto, *Teknik Penyusunan Instrumen Uji Validitas dan Reliabilitas ,*  (Magelang: Staia Press, 2018).

Analisis validitas instrumen dapat dilakukan dengan mudah menggunakan Ms. Excel dan program SPSS (*Statistical Product and Service Solution* ) versi 20.

2. Uji Reliabilitas

Reliabilitas alat penelitian merupakan konsistensi nilai alat ukur yang digunakan untuk pengukuran instrumen. Suatu variabel dinyatakan reliabel jika memiliki nilai yang konsisten, pada pengukuran keaktifan belajar siswa.<sup>17</sup>

Pengujian reliabilitas keaktifan siswa menggunakan rumus *Cronbch's Alpha* pada program SPSS (*Statistical Prosuct and Service Solution* ) versi 20 karena data yang diuji merupakan data non biner yaitu melalui tahapan penilaian sebagai berikut:

- a. Menentukan gradien penilaian setiap nomor soal.
- b. Menghitung koefisien korelasi dengan menggunakan rumus Alpha yaitu:

$$
r_{11} = \left(\frac{n}{n-1}\right) \left(1 - \frac{\sum \sigma_1^2}{\sigma_1^2}\right)
$$

Keterangan:

 $r_{11}$  = reliabilitas yang dicari

 $\sum \sigma_1^2$ = jumlah varians skor setiap item soal

## **Tabel 3. 5Kriteria Pengujian Reliabilitas<sup>18</sup>**

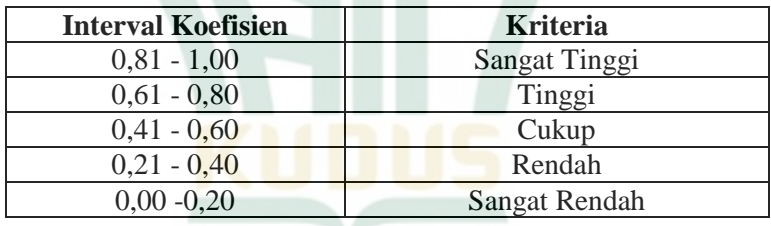

#### **F. Teknik Pengumpulan Data**

Teknik pengumpulan data yang digunakan dalam penelitian ini adalah:

1. Observasi

-

Observasi digunakan untuk mengetahui secara langsung metode yang diterapkan dalam melaksanakan pembelajaran<sup>19</sup>

<sup>17</sup> Agustinus Badur, *VValiditas dan Reliabilitas Penelitia,* (Jakarta: Mitra Wacana Media, 2018).

<sup>18</sup> Heri Retnawati, *Analisis Kuantitatif Instrumen Penelitian* (Yogyakarta: Parama Publishing, 2016).

dengan menggunakan metode GQGA, mengetahui keaktifan siswa, dan mengetahui efektivitas metode GQGA terhadap siswa selama pembelajaran dilaksanakan. Data diambil dari lembar observasi keaktifan siswa dan ketercapaian pembelajaran dengan metode GQGA yang berbentuk pemberian skor dengan memberikan kategori sangat baik, baik, kurang baik, dan tidak baik. Penskoran untuk kategori sangat baik mempunyai skor 4, baik mempunyai skor 3, kurang baik mempunyai skor 2, dan tidak baik mempunyai skor  $1^{20}$ 

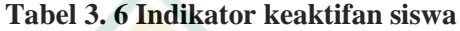

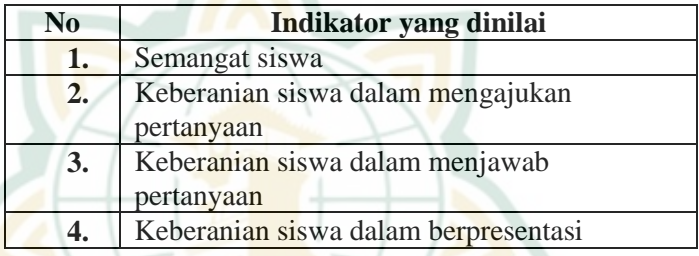

#### 2. Dokumentasi

Dokumentasi digunakan untuk memperkuat informasi<sup>21</sup> dan memberikan kesan yang substansial yang dilakukan melalui pengambilan gambar berupa foto kegiatan pembelajaran. $^{22}$ 

#### **G. Teknik Analisis Data**

-

# **1. Ketercapaian pelaksanaan metode GQGA**

Teknik analisis data yang dilakukan terhadap ketercapaian pelaksanaan metode GQGA dengan lembar observasi keterlaksanaan pembelajaran dengan metode

<sup>19</sup> Evi Nurlaila, "Kemampuan Mahasiswa PGSD dalam Observasi Persekolahan," *Journal of Elementary School Education* 3, no. 1 (2023): 212–221.

<sup>20</sup> Nurul Lailatul Aini, Irfai Fathurohman, dan Ristiyani "Motivasi dalam Pembelajaran Daring Materi Teks Laporan Hasil Observasi Di SMAN 2 Kudus," *KREDO: Jurnal Ilmiah Bahasa dan Sastra* 5 (2022): 563–581.

<sup>21</sup> Hanisah dan Mega Achdisty Noordyana, "Kemampuan Komunikasi Matematis Siswa pada Materi Penyajian Data di Desa Bojong," *Jurnal Pendidikan Matematika* 2, no. 1 (2022): 131–140.

<sup>22</sup> Purnama Christina, Agustin Indra Cahyani, dan Aat Yatnikasari "Analisis Ketidaksinambungan Dokumentasi Perencanaan Asuhan Keperawatan : Metode Ishikawa," *Jurnal Ilmu Kesehatan* 12, no. 2 (2019).

GOGA menggunakan teknik analisis statistik deskriptif.<sup>23</sup> Teknik analisis statistik deskriptif merupakan teknik yang digunakan untuk menganalisis data dengan cara mendeskripsikan atau menggambarkan data yang telah diperoleh, tanpa bermaksud membuat kesimpulan secara umum.<sup>24</sup> Cara yang digunakan yaitu dengan analisis rata-rata. Cara tersebut artinya tingkat ketercapaian pelaksanaan metode GQGA dihitung dengan cara menjumlahkan nilai tiap aspek kemudian membaginya dengan banyak aspek yang dinilai, kemudian untuk mendapatkan skor akhir yang diperoleh menggunakan rumus sebagai berikut:<sup>25</sup>

Ketercapaian  $=$   $\frac{1}{jumlah\,aspek\,yang\,diamati}$  x 100%

| <b>Interval</b>     | Kategori                         |
|---------------------|----------------------------------|
| $3.5 < x \le 4$     | Terlaksana dengan Sangat<br>Baik |
| $2,5 < x \leq 3,5$  | Terlaksana dengan Baik           |
| $1,5 \le x \le 2,5$ | Terlaksana dengan Kurang<br>Baik |
| $0 < x \leq 1.5$    | Terlaksana dengan Tidak<br>Baik  |

**Tabel 3. 7Kategori Ketercapaian Pembelajaran**

Kategori ketercapaian pelaksanaan metode GQGA dikatakan terlaksana, apabila konversi nilai rata-rata setiap aspek observasi yang diberikan oleh observer berada pada kategori terlaksana dengan Sangat baik ataupun baik,

#### **2. Keaktifan siswa**

-

Teknik analisis data keaktifan siswa yang digunakan untuk analisis data lembar observasi keaktifan siswa menggunakan teknik analisis statistik deskriptif.<sup>26</sup> Cara yang digunakan yaitu dengan mencari skor keaktifan siswa untuk setiap aspek yang dinilai selama pembelajaran, kemudian

<sup>23</sup> Ican Sutrisna, "Statistika Penelitian: Teknik Analisis Data Penelitian Kuantitatif," *Universitas Negeri Gorontalo* 1, no. 1 (2020): 1–15.

<sup>24</sup> Winensari, Johan Irmansyah, dan Isyani "Keterlaksanaan Pembelajaran Pendidikan Jasmani Adaptif Di SLBN 1 Mataram," *Discourse of Physical Education* 1, no. 2 (2022): 70–83.

<sup>25</sup> Abdul Hamid, *Analisis Statistik Edisi Ke 2*, (Sidoarjo: Zifatama Jawara, 2019).

<sup>26</sup> Nurfatimah Nurfatimah, Lalu Hamdian Affandi, dan Ilham Syahrul Jiwandono, "Analisis Keaktifan Belajar Siswa Kelas Tinggi Di SDN 07 Sila pada Masa Pandemi

Covid-19," *Jurnal Ilmiah Profesi Pendidikan* 5, no. 2 (2020): 145–154.

skor tersebut dibagi dengan banyak aspek yang digunakan, kemudian dikalikan 100%.<sup>27</sup> Perhitungan capaian keaktifan siswa masing-masing siswa menggunakan rumus sebagai berikut :

Capaian  $=\frac{1}{\text{skor}$  maksimal  $x = 100\%$ 

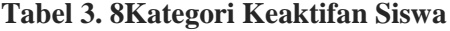

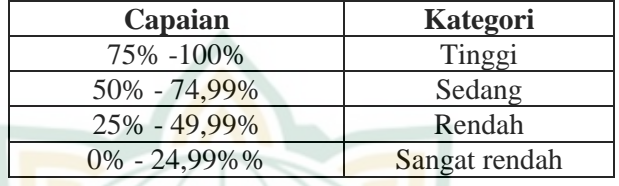

Kategori keaktifan siswa dikatakan aktif, apabila konversi nilai rata-rata setiap aspek observasi yang diberikan oleh observer berada pada kategori sedang atau tinggi.

## **3. Efektivitas penerapan metode GQGA**

a. Uji Normalitas

Uji Normalitas digunakan untuk memutuskan apakah informasi yang dipusatkan berasal dari populasi yang terdistribusi secara normal atau tidak.<sup>28</sup> Uji Normalitas yang digunakan dalam penelitian ini adalah Shapiro-Wilk karena sampel data yang digunakan kurang dari 50 sampel  $(N<50)^{29}$  Cara yang digunakan menggunakan program *Statistical Product and Service Solutions* (SPSS) versi 20.

$$
T_3 = \frac{1}{D} \left[ \sum_{l=1}^{K} a_i \left( X_{n-l+1} - X_i \right) \right]
$$

Keterangan:

<u>.</u>

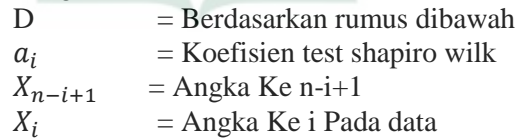

$$
\mathbf{D} = \sum_{i=1}^{n} (X_i - \overline{X})^2
$$

<sup>27</sup> Suhirman, *Penelitian Kuantitatif* (Mataram: CV Sanabil, 2019).

<sup>28</sup> Andi Quraisy, "Normalitas Data Menggunakan Uji Kolmogorov-Smirnov dan Saphiro-Wilk," *J-HEST Journal of Health Education Economics Science and Technology* 3, no. 1 (2022): 7–11.

<sup>29</sup> Lucky Herawati, *Uji Normalitas Data Kesehatan* (Yogyakarta: Poltekkes Jogja Press Poltekkes, 2016).

# **REPOSITORI JAIN KUDUS**

Keterangan:

 $X_i$  = Angka ke i pada data  $\bar{X}$  =Rata-Rata Data

$$
G = b_n + c_n + \ln(\frac{T_{3-d_n}}{1 - T_3})
$$

Keterangan:

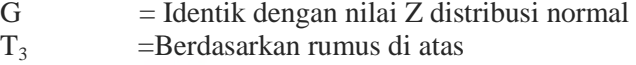

 $b_n, c_n$ ,  $d_n$  = Konversi Statistik Shapiro-Wilk pendekatan Distribusi Normal

Dengan : Jika bernilai Sig. < 0,05 maka informasi data tidak terdistribusi secara normal

> Jika nilai Sig.  $> 0.05$  maka informasi data tersebut terdistribusi normal

Keterangan : tingkat signifikan =  $0.05^{30}$ 

b. Uji Homogenitas

Uji homogenitas merupakan tahap lanjutan setelah uji normalitas. Uji homogenitas digunakan untuk menentukan apakah informasi dari dua kelas yang diteliti berasal dari populasi yang homogen atau tidak.<sup>31</sup> Uji homogenitas yang digunakan dalam penelitian ini menggunakan program *Statistical Product and Service Solutions* (SPSS) versi 20.

$$
f \text{hitung} = \frac{S1^2}{S2^2}
$$

Keterangan:

 $S_2^2$ 

 $S_1^2$ = Varian Terbesar

 $=$  Varian Terkecil

Dengan : Jika nilai Sig. < 0,05 maka data tidak homogenJika nilai Sig. > 0,05 maka data homogen Keterangan: tingkat signifikan =  $0.05^{32}$ 

c. Uji Hipotesis

-

Hipotesis merupakan suatu anggapan pencapaian yang bisa benar atau salah terkait suatu hal yang dibuat untuk menjelaskan suatu hal tersebut perlu adanya

<sup>30</sup> Tri Cahyono, *Statistika Uji Normalitas* (Purwokerta: Yasama, 2015).

<sup>31</sup> Usmadi, "Pengujian Persyaratan Analisis (Uji Homogenitas dan Uji Normalitas)," *Inovasi Pendidikan* 7, no. 1 (2020): 50–62.

<sup>32</sup> Cahyono, *Statistika Uji Normalita (Purwokerta: Yayasan Sanitarian Banyumas (Yasamas), 2015)*.

pengecekan lanjut. <sup>33</sup>Uji hipotesis ini merupakan lanjutan dari uji homogenitas. Pengujian hipotesis dalam penelitian ini dilakukan dengan memanfaatkan uji *independen t test*. <sup>34</sup> Tujuan penggunaan uji t test untuk membandingkan rata-rata anatara kelas eksperimen dengan kelas kontrol.<sup>35</sup> Data yang diuji pada *t test*  tersebut adalah instrumen keaktifan siswa. Cara yang digunakan untuk menghitungnya dengan menggunakan program Uji *t test* program *Statistical Product and Service Solutions* (SPSS) versi 20.

$$
t = \frac{X_1 - X_2}{\sqrt{(S^2(\frac{1}{n_1} + \frac{1}{n_2}))}}
$$

 $Dengan : H<sub>0</sub>$ : Tidak terdapat pengaruh yang signifikan pada penerapan metode GQGA terhadap keaktifan belajar siswa.

- Ha : Terdapat pengaruh yang signifikan pada penerapan metode GQGA terhadap keaktifan belajar siswa.
- Jika nilai Sig. >  $0.05$  maka Hipotesis ditolak.

 Jika nilai Sig. < 0,05 maka Hipotesis diterima.

Keterangan tingkat signifikan  $= 0.05$ .<sup>36</sup>

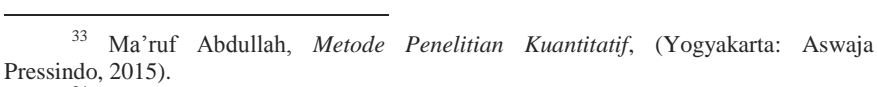

<sup>&</sup>lt;sup>34</sup> Jim Hoy Yam and Ruhiyat Taufik, "Hipotesis Penelitian Kuantitatif," *Perspektif : Jurnal Ilmu Administrasi* 3, no. 2 (2021): 96–102.

<sup>35</sup> Retno Palupi, Diyan Ayuk Yulianna, dan Santi Winarsih, "Analisa Perbandingan Rumus Haversine dan Rumus Euclidean Berbasis Sistem Informasi Geografis Menggunakan Metode Independent Sample T-Test," *JITU : Journal Informatic Technology And Communication* 5, no. 1 (2021): 40–47.

<sup>36</sup> Dewi Widyaningsih, *Statistik Bisnis*, (Semarang: Yayasan Prima Agus Teknik, 2021).